## <span id="page-0-0"></span>**AutoFormatter**

## **Description**

When you import data to a table in your document, you can use the [AutoFormatter](#page-0-0) interface to specify how the imported data should be formatted in the table. AutoFormatter contains a single method - [FormatCell](https://wiki.softartisans.com/pages/viewpage.action?pageId=360706) - which must be implemented in a class that you will use as an AutoFormatter. When you import data, set [DataImportProperties.AutoFormatter](https://wiki.softartisans.com/display/WW8/DataImportProperties.AutoFormatter) to the class that you created.

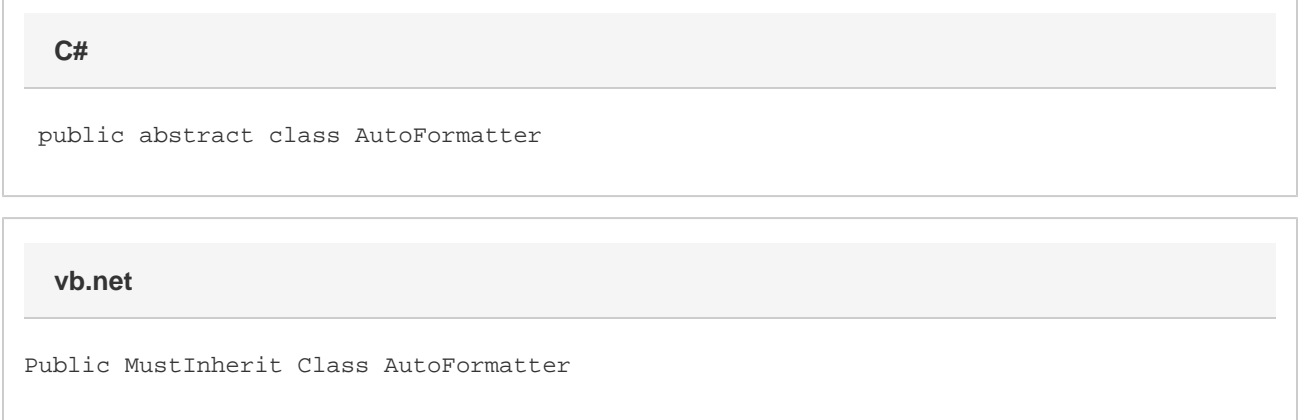

## **Methods**

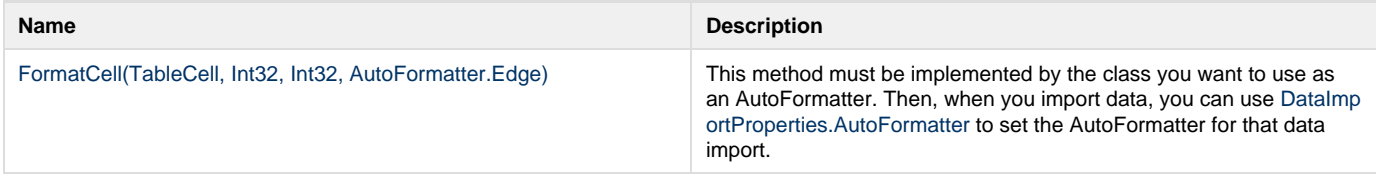

## **Nested Classes**

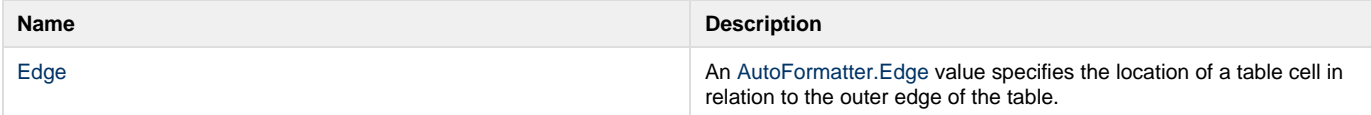